# **Wardriving Scanning Dan Mapping Menggunakan Tools WiGLE WiFi Dan Google Earth Dikawasan Universitas Sriwijaya**

Randa Fratelli Junaedi (09011181419006) Jurusan Sistem Komputer, Fakultas Ilmu Komputer, Universitas Sriwijaya

Jl. Raya Palembang - Prabumulih Km 32, Kabupaten Ogan Ilir, Sumatera Selatan E-mail: [09011181419006@students.ilkom.unsri.ac.id](mailto:09011181419006@students.ilkom.unsri.ac.id)

#### **Abstract**

*Wardriving merupakan kegiatan untuk mendapatkan suatu informasi tentang jaringan WiFi pada wilayah yang dijelajahi dengan melakukan scanning dan mapping pada suatu kawasan yang telah ditentukan. Scanning pada wardriving ini berfungsi untuk mencari suatu titik-titik area WiFi, salah satu software yang digunakan adalah WiGLE WiFi yang menghasilkan file csv dan file kml sedangka mapping ini pada wardriving berfungsi untuk memetakan titik-titik atau posisi WiFi berdasarkan kawasan dengan bantuan GPS dan Software Googke Earth.*

*Kata Kunci : Wireless Networking , Wardriving, GPS, WiGLE WiFi, Google Earth*

# **1. Pendahuluan**

Wireless Ethernet dan Wireless LAN merupakan hal yang sangat diperlukan pada saat ini. Dimana kebutuhan terhadap seseorang akan internet ini sangat tinggi dalam berkembangnya teknologi seperti saat ini. Oleh karena itu , sekarang dapat kita lihat Access Point (AP) yang dipasang di setiap sudut ruangan ataupun ditengah tengah ruangan dengan tujuan terjangkaunya sarana internet yang lebih memadai. Wi-Fi adalah sebuah teknologi yang memanfaatkan peralatan elektronik untuk bertukar data [secara nirkabel](https://id.wikipedia.org/wiki/Jaringan_nirkabel) (menggunakan [gelombang radio\)](https://id.wikipedia.org/wiki/Frekuensi_radio) melalui sebuah [jaringan komputer,](https://id.wikipedia.org/wiki/Jaringan_komputer) termasuk koneksi [Internet berkecepatan tinggi.](https://id.wikipedia.org/w/index.php?title=Internet_berkecepatan_tinggi&action=edit&redlink=1) Wireless Ethernet dan Wireless LAN memiliki jaringan standar milik IEEE 802.11. sebagai standar yang biasa digunakan instansi yang ada Di Indonesia 802.11b adalah jaringan

standar yang memliki frekuensi 2.4GHz dengan kecepatan transfer data sebesar 11Mbps. Karna bersifat tanpa kabel (Wireless) , jangkauan yang bisa di peroleh lebih jauh sehingga dapat menjangkau user yang akan menggunakan sistem ini. Wardriving adalah salah satu perilaku atau kegiatan yang sekarang biasa dilakukan untuk masuk kedalam jaringan internet yang disediakan melalui Wireless Ethernet.

# **2. Tinjauan Pustaka**

# **2.1 Wireless Networking**

Wireless dapat diartikan tanpa kabel, dimana dalam melakukan hubungan telekomunikasi dengan menggunakan gelombang elektromagnetik sebagai pengganti kabel. Wi-Fi adalah sebuah teknologi yang memanfaatkan peralatan elektronik untuk bertukar data [secara nirkabel](https://id.wikipedia.org/wiki/Jaringan_nirkabel) (menggunakan [gelombang radio\)](https://id.wikipedia.org/wiki/Frekuensi_radio) melalui sebuah [jaringan komputer,](https://id.wikipedia.org/wiki/Jaringan_komputer) termasuk koneksi [Internet berkecepatan tinggi.](https://id.wikipedia.org/w/index.php?title=Internet_berkecepatan_tinggi&action=edit&redlink=1) [Wi-Fi](https://id.wikipedia.org/w/index.php?title=Wi-Fi_Alliance&action=edit&redlink=1)  [Alliance](https://id.wikipedia.org/w/index.php?title=Wi-Fi_Alliance&action=edit&redlink=1) mendefinisikan Wi-Fi sebagai "produk [jaringan wilayah lokal](https://id.wikipedia.org/wiki/LAN_nirkabel)  [nirkabel](https://id.wikipedia.org/wiki/LAN_nirkabel) (WLAN) apapun yang didasarkan pada standar [Institute of Electrical and](https://id.wikipedia.org/wiki/Institute_of_Electrical_and_Electronics_Engineers)  [Electronics Engineers](https://id.wikipedia.org/wiki/Institute_of_Electrical_and_Electronics_Engineers) (IEEE) 802.11". Wi-Fi dirancang berdasarkan spesifikasi [IEEE 802.11m](https://id.wikipedia.org/wiki/IEEE_802.11)emiliki empat variasi dari 802.11, yaitu 802.11a memiliki kecepatan 54 Mb/s dengan Frekuensi ~5 GHz, 802.11b memiliki kecepatan 11 Mb/s dengan Frekuensi ~2.4 GHz, 802.11g memiliki kecepatan 54 Mb/s dengan Frekuensi ~2.4 GHz, dan 802.11n memiliki kecepatan 100 Mb/s dengan Frekuensi ~2.4 GHz.

#### **2.2 Wardriving**

Wardiring merupakan suatu kegiatan untuk mendapatkan informasi terkait teknologi wireless dengan melakukan scanning dan mapping pada suatu kawasan yang telah ditentukan. Dimana dalam mencari suatu teknologi wireless jaringan nirkabel, seseorang harus dalam bergerak atau pun menggukan kendaraan untuk melakukan wardriving dengan menggunakan komputer portable , smartphone atau personal digital assistant (PDA). Suatu perangkat tambahan yang dibutuhkan berupa antenna, wireless card, serta perangkat GPS.

# **2.3 WiGLE WiFi**

WiGLE adalah situs web untuk mengumpulkan informasi tentang berbagai hotspot nirkabel di seluruh dunia. Pengguna dapat mendaftar di situs web dan mengunggah data hotspot seperti koordinat GPS, SSID, alamat MAC, dan jenis enkripsi yang digunakan pada hotspot yang ditemukan dan WiGLE WiFi dapat digunakan pada perangkat berbasis android yang menyediakan fitur untuk melakukan kegiatan wardriving, yang dimana memiliki fitur scanning, mapping, file berupa csv dan kml, serta langsung terhubung dengan GPS pada perangkat smartphone.

# **2.4 Google Earth**

Google Earth merupakan sebuah program [globe virtual](https://id.wikipedia.org/w/index.php?title=Globe_virtual&action=edit&redlink=1) yang sebenarnya disebut Earth Viewer dan dibuat oleh [Keyhole, Inc.](https://id.wikipedia.org/w/index.php?title=Keyhole,_Inc.&action=edit&redlink=1) Program ini memetakan bumi dari [superimposisi](https://id.wikipedia.org/w/index.php?title=Superimposisi&action=edit&redlink=1) gambar yang dikumpulkan dari [pemetaan satelit,](https://id.wikipedia.org/w/index.php?title=Pemetaan_satelit&action=edit&redlink=1) [fotografi](https://id.wikipedia.org/w/index.php?title=Fotografi_udara&action=edit&redlink=1)  [udara](https://id.wikipedia.org/w/index.php?title=Fotografi_udara&action=edit&redlink=1) dan globe [GIS](https://id.wikipedia.org/wiki/Sistem_informasi_geografis) [3D.](https://id.wikipedia.org/w/index.php?title=Grafis_komputer&action=edit&redlink=1)

## **2.5 GPS**

Global Positioning System (GPS) adalah sistem navigasi berbasis satelit yang dikembangkan oleh Departemen Pertahanan AS (DoD) pada awal 1970-an. Awalnya, GPS dikembangkan sebagai sistem militer untuk memenuhi kebutuhan militer A.S. Namun kemudian dibuat tersedia untuk warga sipil. GPS menyediakan informasi penentuan posisi dan waktu yang berkelanjutan, di mana pun di dunia dalam kondisi cuaca apa pun. Karena melayani jumlah pengguna yang tidak terbatas serta digunakan untuk alasan keamanan, GPS adalah sistem satu arah (pasif), Artinya pengguna hanya dapat menerima sinyal satelit.

#### **3. Meteode Penelitian**

Dalam penelitian ini disusun untuk melakukan percobaan wardriving dimana memiliki beberapa tahapan yang meliputi perangkat hardware dan software, penentuan lokasi, scanning, dan mapping.

#### **3.1 Perangkat Hardware dan Software**

**Hardware**

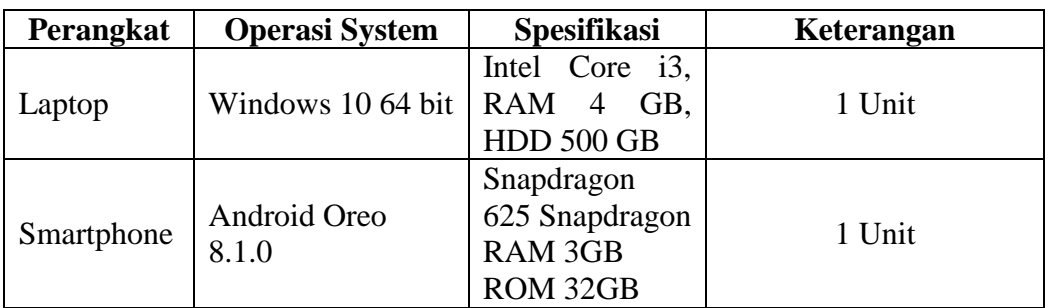

# **Software**

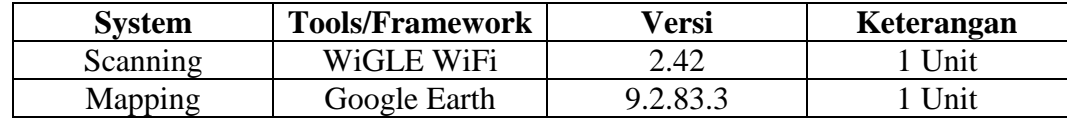

# **3.2 Penentuan Lokasi**

Penentuan lokasi Wardriving dilakukan untuk mencari suatu target WiFi sebanyak mungkin. Dalam hal ini penentuan lokasi perlu diperhatikan yaitu pada kawasan yang banyak memiliki akses jaringan internet dan pada penelitian ini lokasi yang dipilih adalah kawasan Universitas Sriwijaya Indralaya dimana pada kawasan ini memiliki banyak gedung-gedung perkuliahan yang memiliki jaringan internet.

# **3.3 Scanning**

Scanning ini berfungsi untuk mencari suatu titik-titik area WiFi yang dimana pada scanning ini dilakukan dengan menggunakan software/tools berupa WiGLE WiFi.

# **3.4 Mapping**

Mapping ini berfungsi untuk Memetakan titik-titik atau posisi WiFi berdasarkan kawasan dengan bantuan GPS dan pada mapping ini dilakukan dengan bantuan software Google Earth.

# **4. Hasil Penelitian**

Hasil dari scanning menggunakan software WiGLE WiFi dengan bantuan (Global Positioning System) GPS pada Smartphone berupa file csv yang dimport ke file kml dan file kml tersebut digunakan untuk mendapatkan hasil mapping pada gambar 1 yang dimana menggunakan software berupa Google Earth.

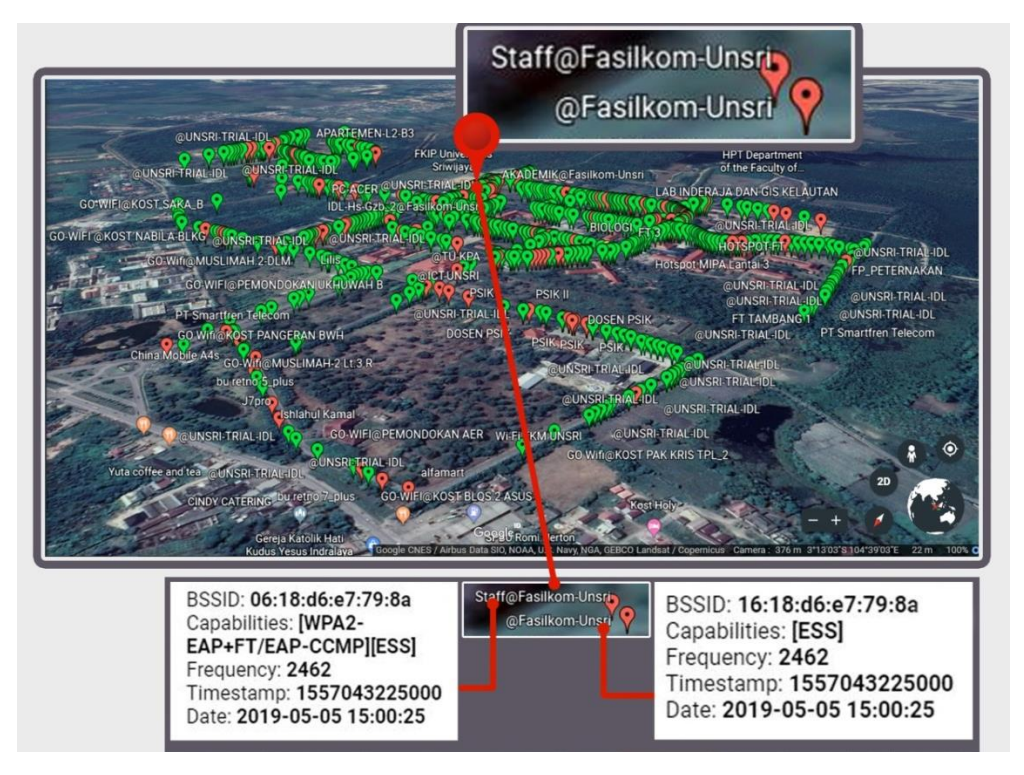

Gambar 1. Hasil Scanning dan Mapping.

Pada gambar 1 tersebut didapatkan berupa WiFi yang bernama Staff@Fasilkom-Unsri yang memili informasi berupa BSSID 06:18:d6:e7:79:8a dan Capabilities [WPA2-EAP+FT/EAP-CCMP][ESS] kemudian pada WiFi yang bernama @Fasilkom-Unsri yang memili informasi berupa BSSID 16:18:d6:e7:79:8a dan Capabilities [ESS]. Informasi hasil dari scanning yang berupa file csv menggunakan WiGLE WiFi pada table 1 yang dimana pada kawasan Universitas Sriwijaya memliki authmode berjumlah 29 dan dari seluruh jumlah data tersebut memiliki WiFi sebanyak 4331.

| No.            | <b>AuthMode</b>                                      | Jumlah |
|----------------|------------------------------------------------------|--------|
| 1              | [ESS]                                                | 2807   |
| 2              | [ESS][WPS]                                           | 99     |
| 3              | WPA2-EAP+FT/EAP-CCMP][ESS]                           | 32     |
| $\overline{4}$ | $[WPA2-EAP-CCMP][ESS]$                               | 13     |
| 5              | [WPA2-PSK+EAP-CCMP+TKIP][WPA-PSK+EAP-CCMP+TKIP][ESS] |        |
| 6              | [WPA2-PSK-CCMP][ESS]                                 | 403    |
| $\overline{7}$ | [WPA2-PSK-CCMP][ESS][WPS]                            | 100    |
| 8              | [WPA2-PSK-CCMP][WPA2-PSK-CCMP][ESS]                  | 12     |
| 9              | [WPA2-PSK-CCMP][WPA-PSK-CCMP][ESS]                   | 10     |
| 10             | WPA2-PSK-CCMP][WPA-PSK-CCMP][ESS][WPS]               | 67     |
| 11             | [WPA2-PSK-CCMP][WPA-PSK-TKIP][ESS][WPS]              | 17     |
| 12             | WPA2-PSK-CCMP+TKIP][ESS]                             | 27     |
| 13             | [WPA2-PSK-CCMP+TKIP][WPA-PSK-CCMP+TKIP][ESS]         | 71     |

Table 1. Hasil file csv scanning WiGLE WiFi.

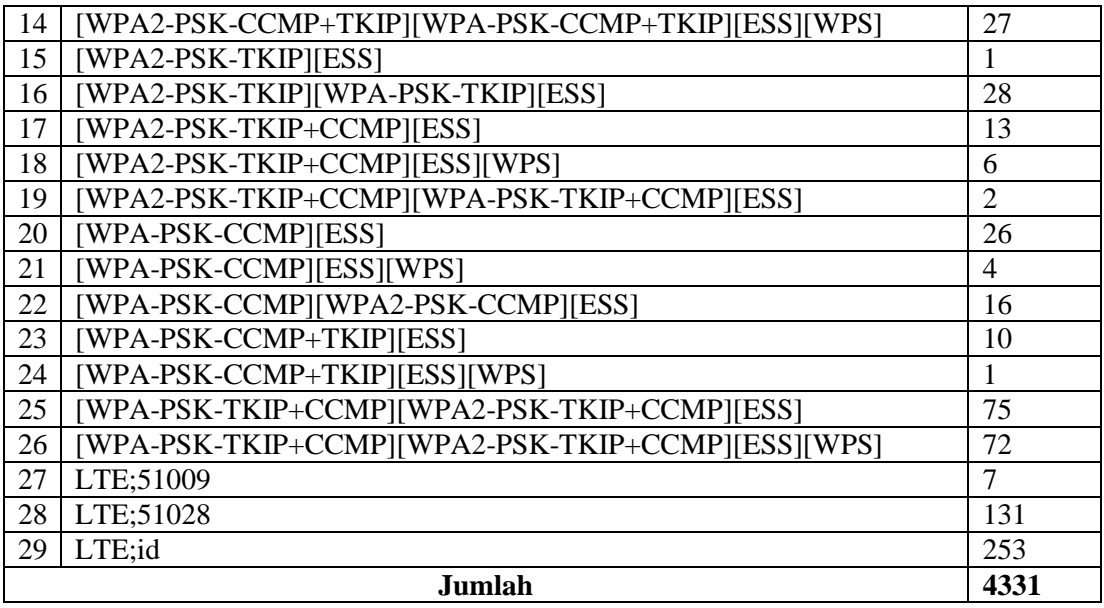

Dari keseluruhan total data yang diperoleh, hampir seluruh data terdapat ESS (Extended Service Set). dimana ESS merupakan jaringan yang terdiri dari beberapa BSS (Basic Service Set). dan BSS merupakan kumpulan dari perangkat wireless yang terhubung satu sama lain dengan perantaraan sebuah perangkat access point.

# **5. Kesimpulan**

Berdasarkan dari hasil penelitian yang telah dilakukannya wardriving dikawasan Universitas Sriwijaya menggunakan WiGLE dan Google Earth didapatkan kesimpulan sebagai berikut :

- 1. Wi-Fi adalah sebuah teknologi yang memanfaatkan peralatan elektronik untuk bertukar data [secara nirkabel](https://id.wikipedia.org/wiki/Jaringan_nirkabel) (menggunakan [gelombang radio\)](https://id.wikipedia.org/wiki/Frekuensi_radio) melalui sebuah [jaringan komputer.](https://id.wikipedia.org/wiki/Jaringan_komputer)
- 2. Wardiring merupakan suatu kegiatan untuk mendapatkan informasi terkait teknologi wireless dengan melakukan scanning dan mapping pada suatu kawasan yang telah ditentukan. Scanning ini berfungsi untuk mencari suatu titik-titik area WiFi dan Mapping ini berfungsi untuk Memetakan titik-titik atau posisi WiFi berdasarkan kawasan dengan bantuan GPS.
- 3. Wardriving menggunakan WiGle WiFi dan Google Earth mendapatkan hasil keseluruhan total data yang dimana hampir seluruh data terdapat ESS (Extended Service Set) sebagai fitur basic authentication mode. dimana ESS merupakan jaringan yang terdiri dari beberapa BSS (Basic Service Set). dan BSS merupakan kumpulan dari perangkat wireless yang terhubung satu sama lain dengan perantaraan sebuah perangkat access point.

# **Daftar Pustaka**

- 1. WikiPedia.(2018 April 22) WiGLE [Online] [https://en.wikipedia.org/wiki/](https://en.wikipedia.org/wiki/%20WiGLE)  [WiGLE](https://en.wikipedia.org/wiki/%20WiGLE)
- 2. WikiPedia.(2019 Februari 7) Google Earth [Online] https://id.wikipedia.org /wiki/Google\_Earth
- 3. WikiPedia.(2018 Nopember 24) Wi-Fi [Online] https://id.wikipedia.org /wiki/Wi-Fi